## **Data Booster**

Δ

Yellowfin does not ship with the driver required for this connection due to licensing/paywall reasons. You will need to manually upload the driver through the [Plugin Manager](https://wiki.yellowfinbi.com/display/yfcurrent/Plugin+Management) or [Creating a Basic Data Source Connection.](https://wiki.yellowfinbi.com/display/yfcurrent/Creating+a+Basic+Data+Source+Connection)

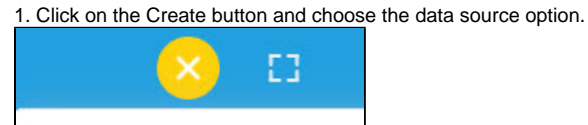

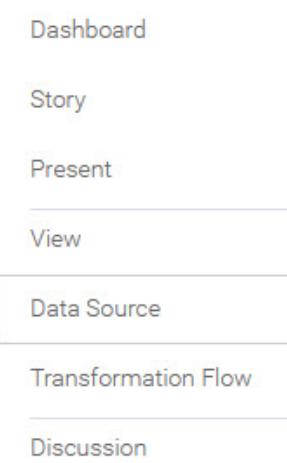

Ask a Question

Report

Task

2. Select **Data Booster** from the databases list.

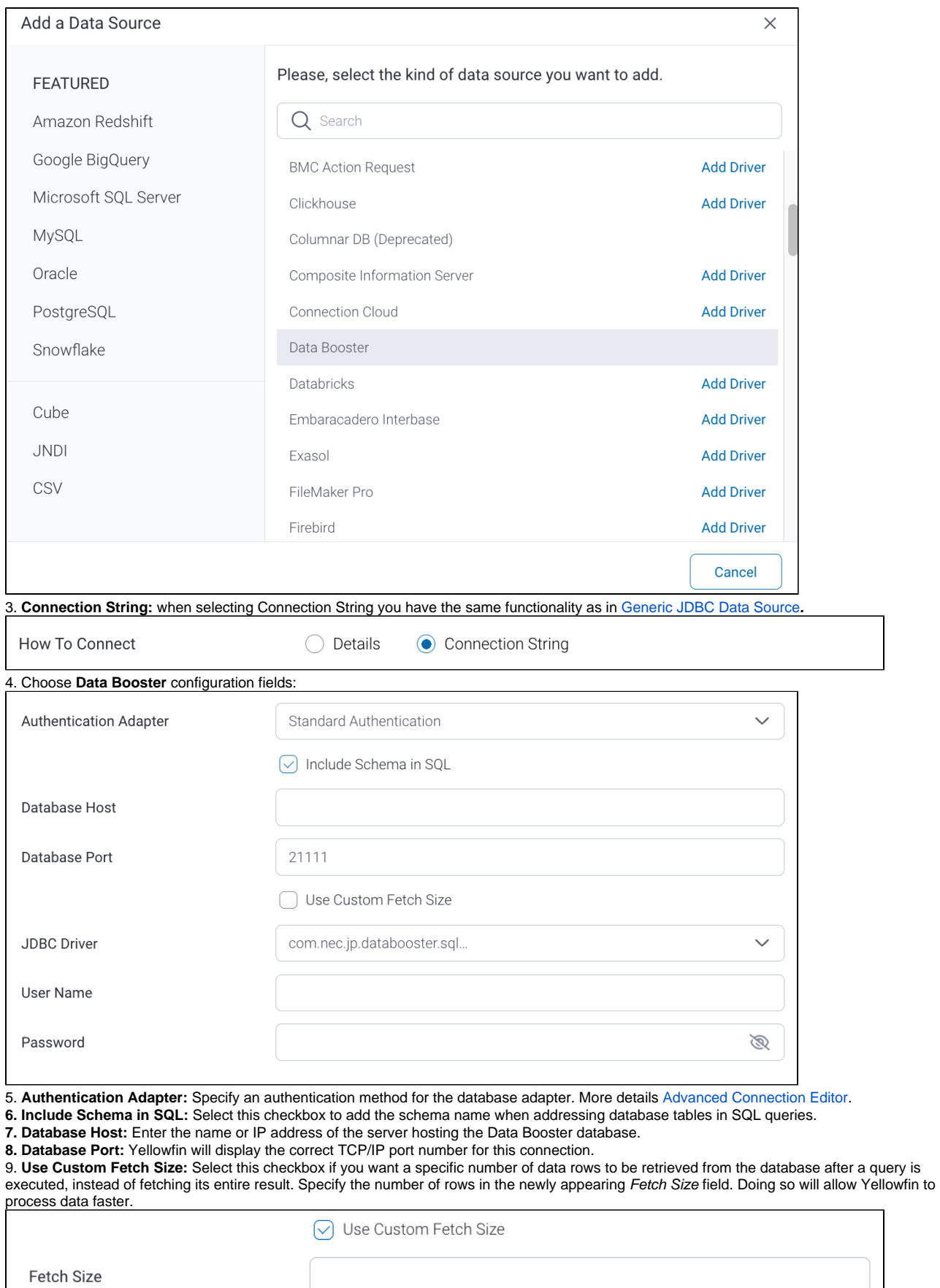

**10. JDBC Driver:** The JDBC driver to talk to your Data Booster database.

L

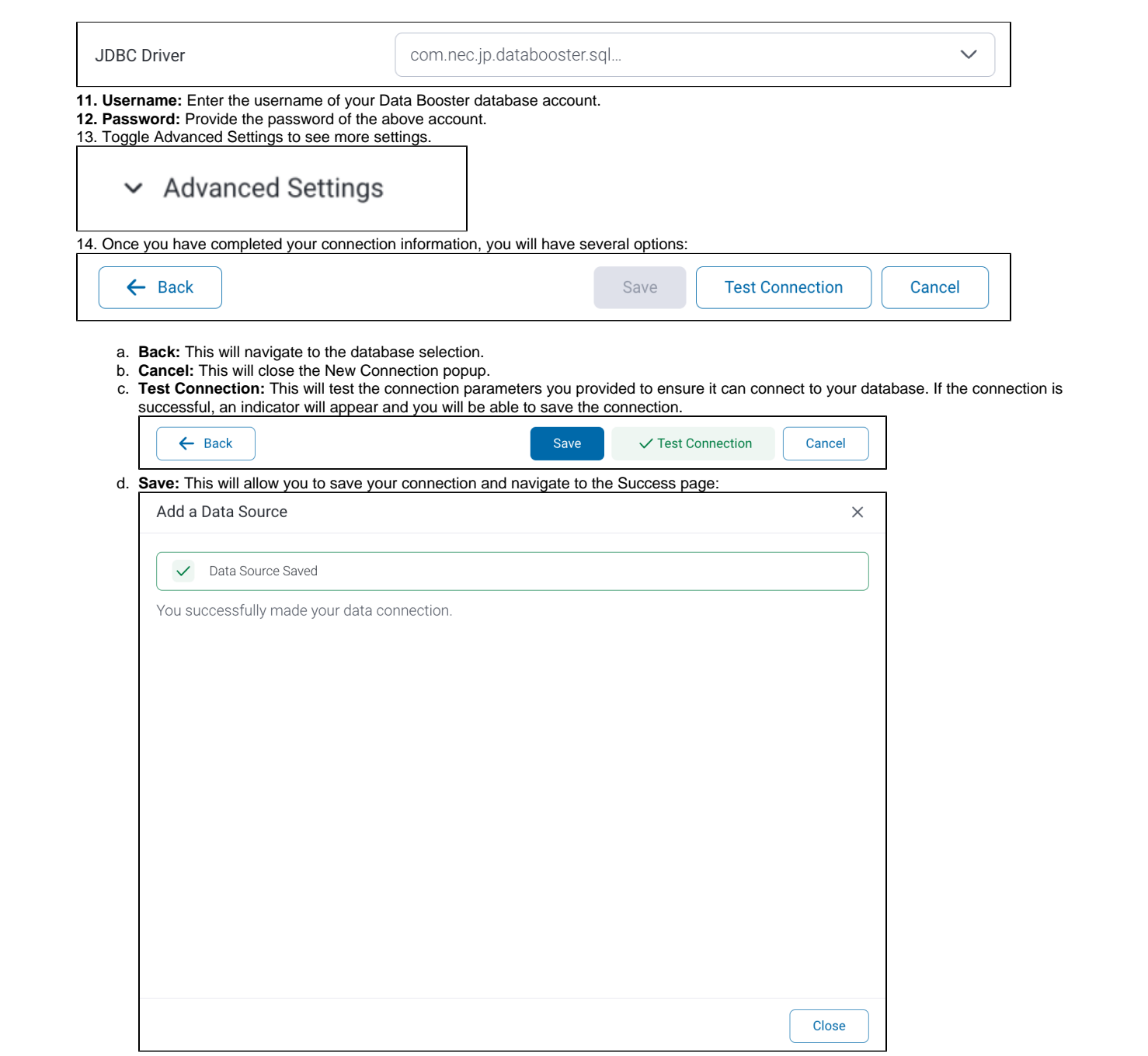